Send to us this Hardware ID XXXX-XXXX-XXXX-XXXX-XXXX-XXXX-XXXX-XXXX LAN-ID XXXXXXXXXXXX HW-ID XXXXXXXXXXX APPID XXX

## **XENTRY**

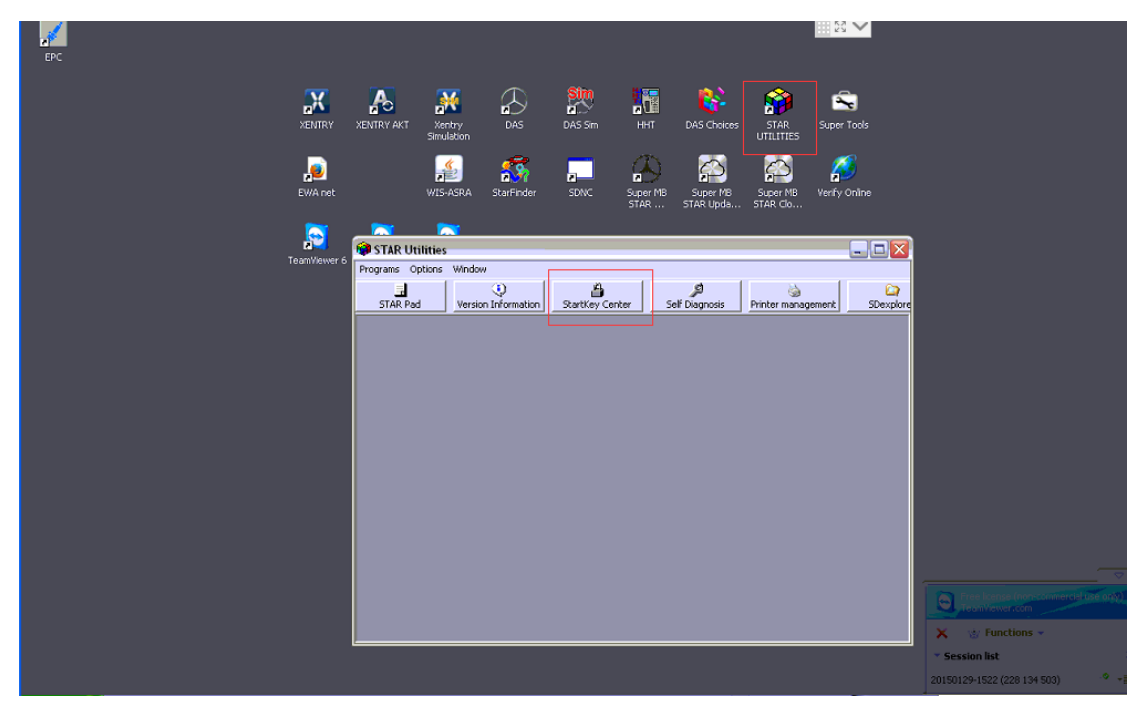

COPY HW-ID:XXXXXXXXXXXX & APP-ID:XXX r

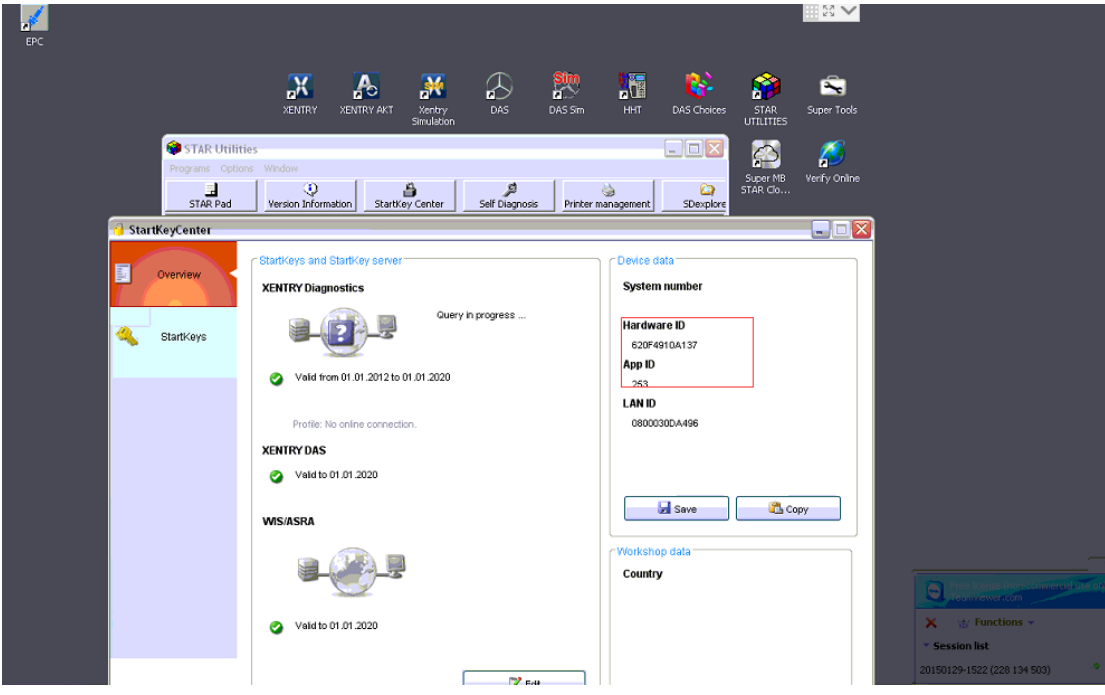

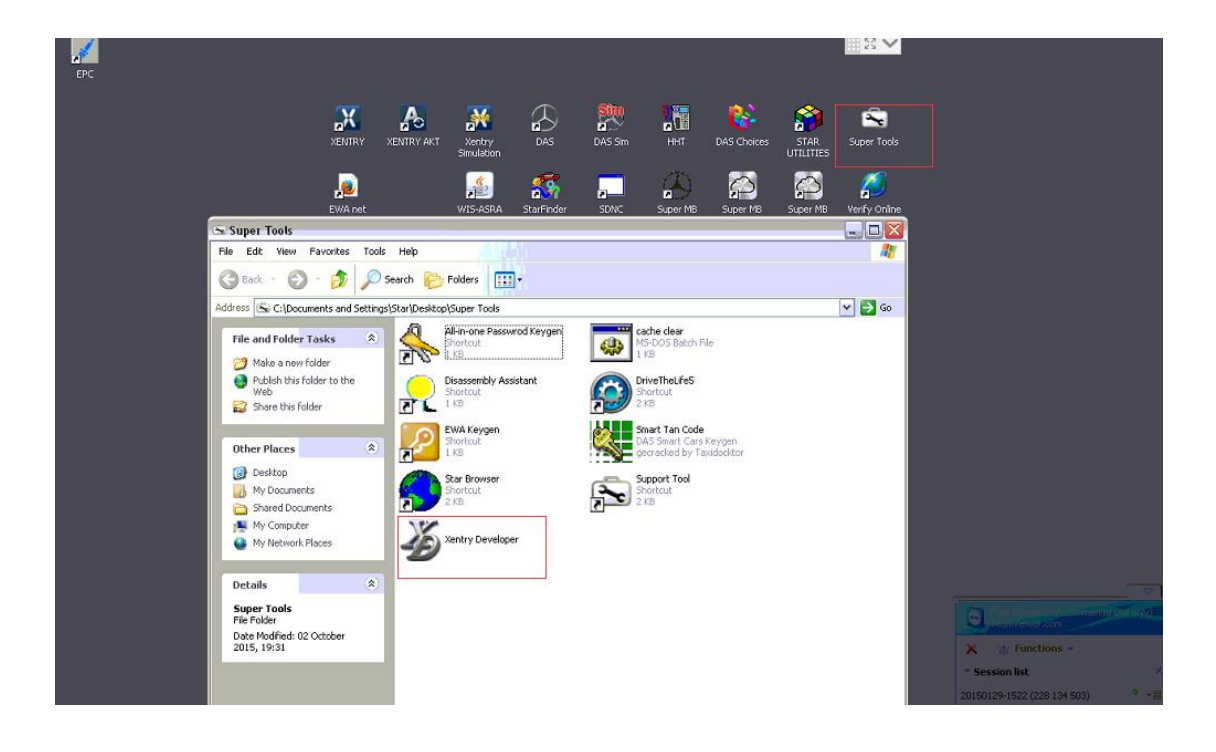

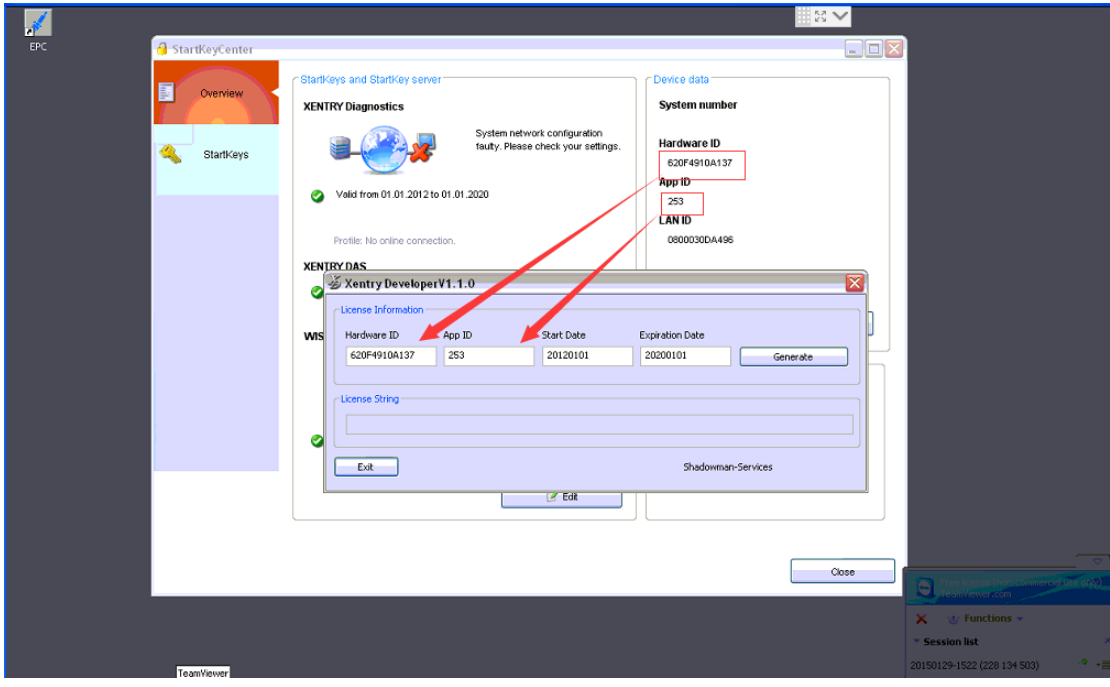

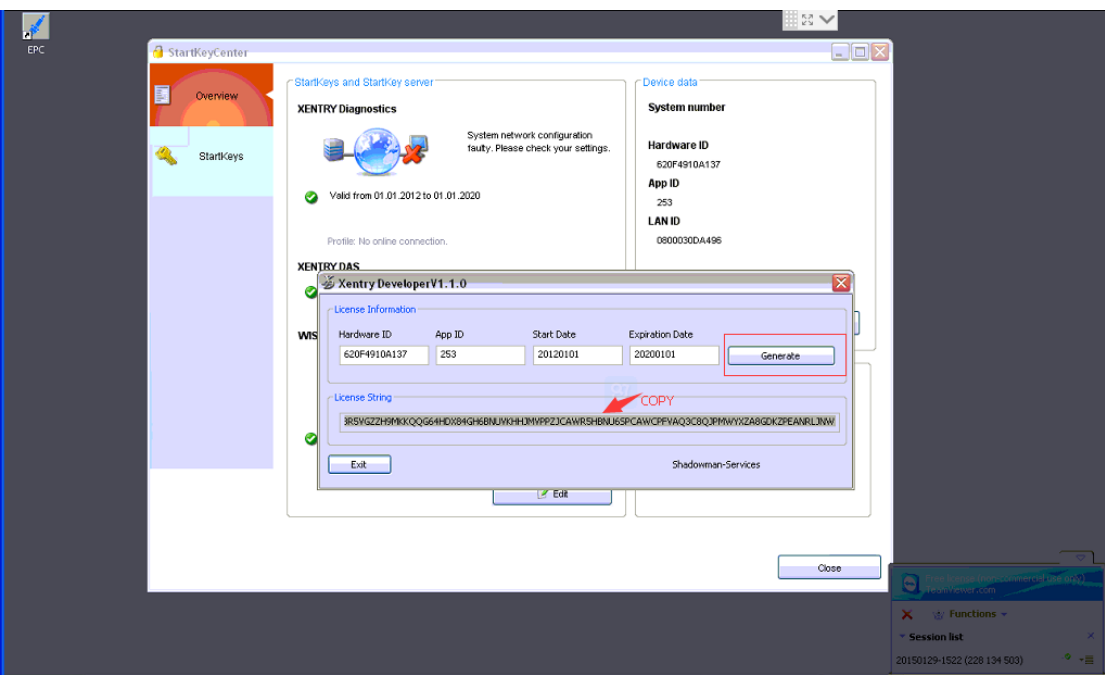

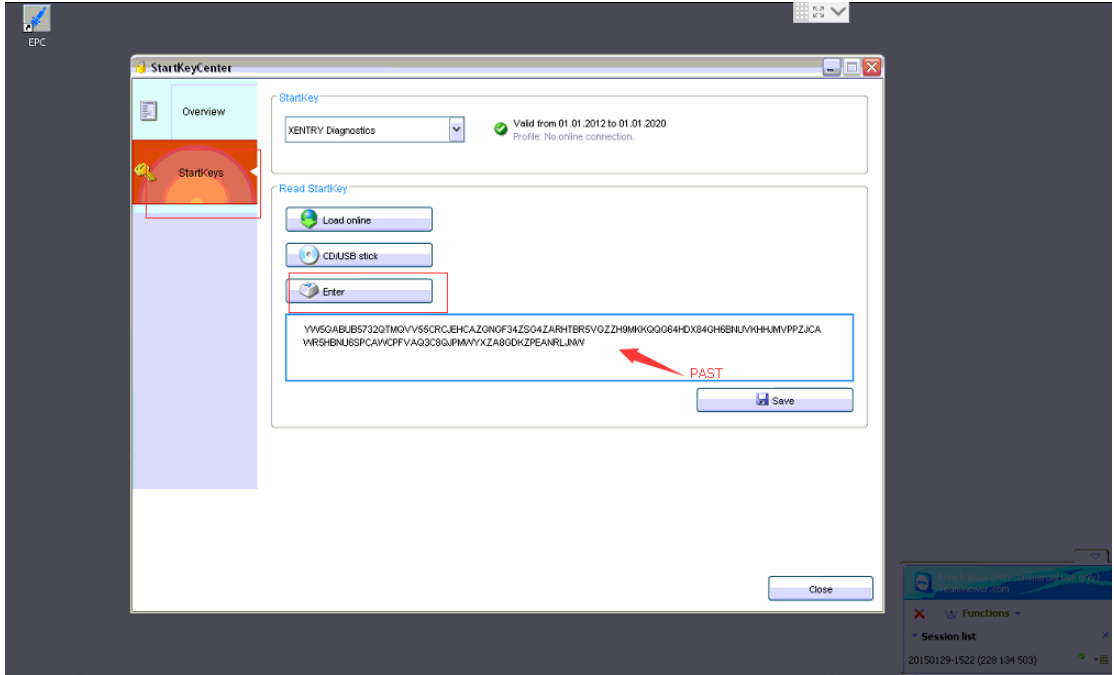

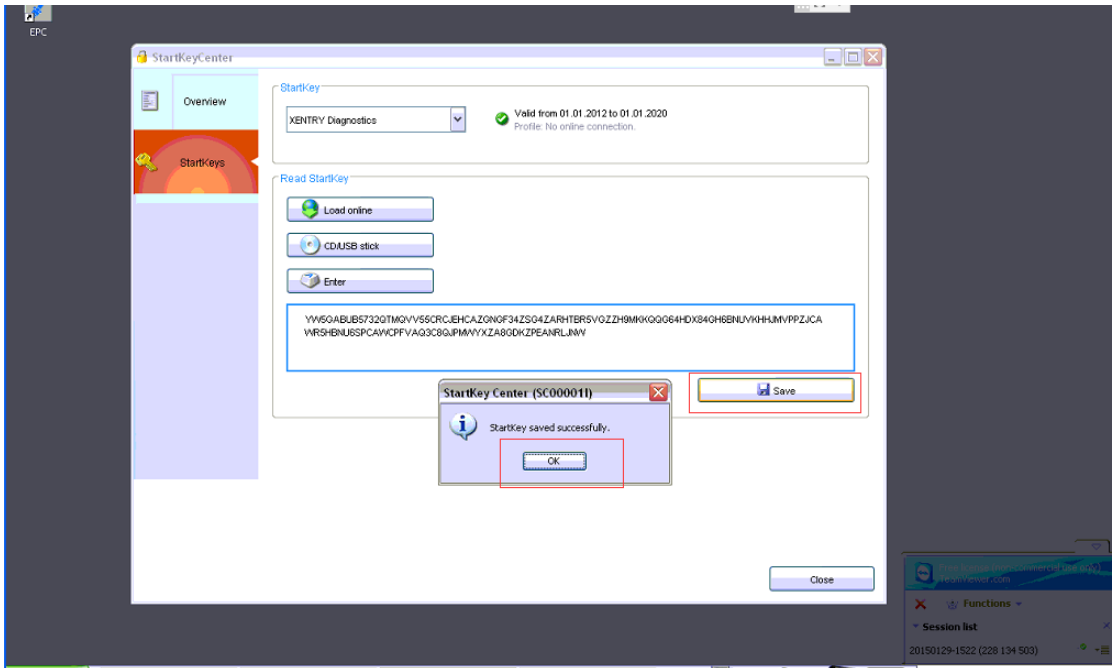

## Run Xentry

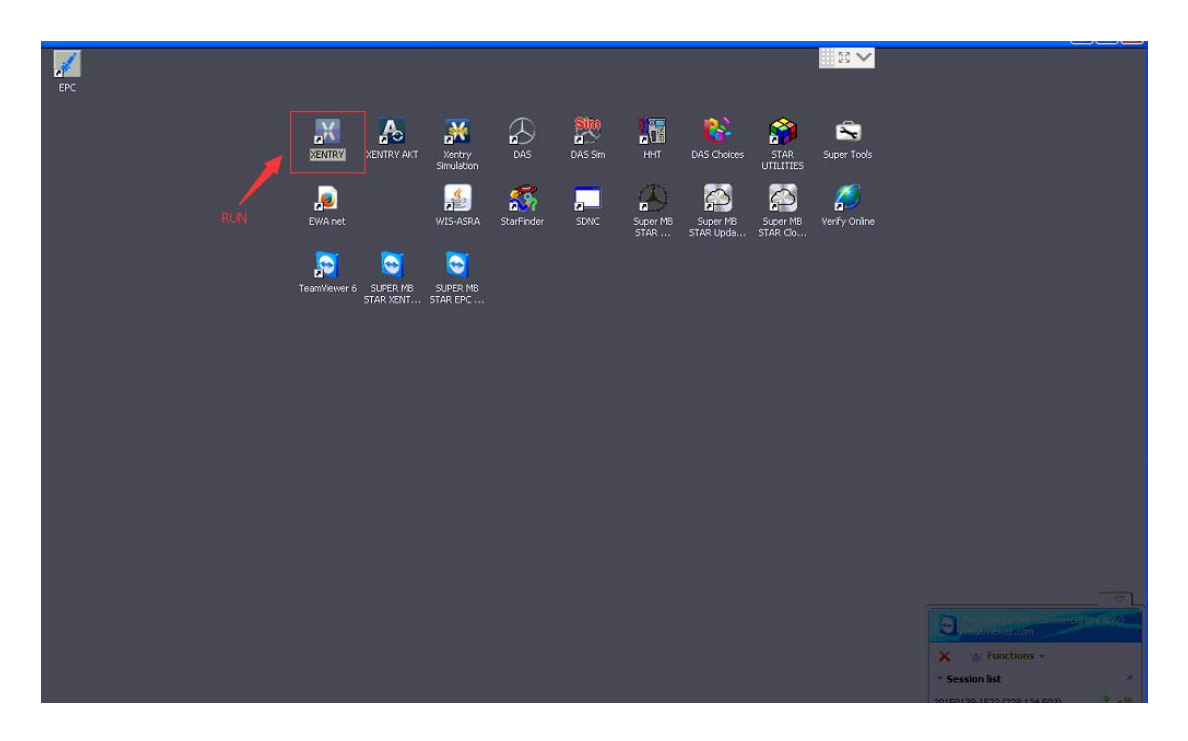

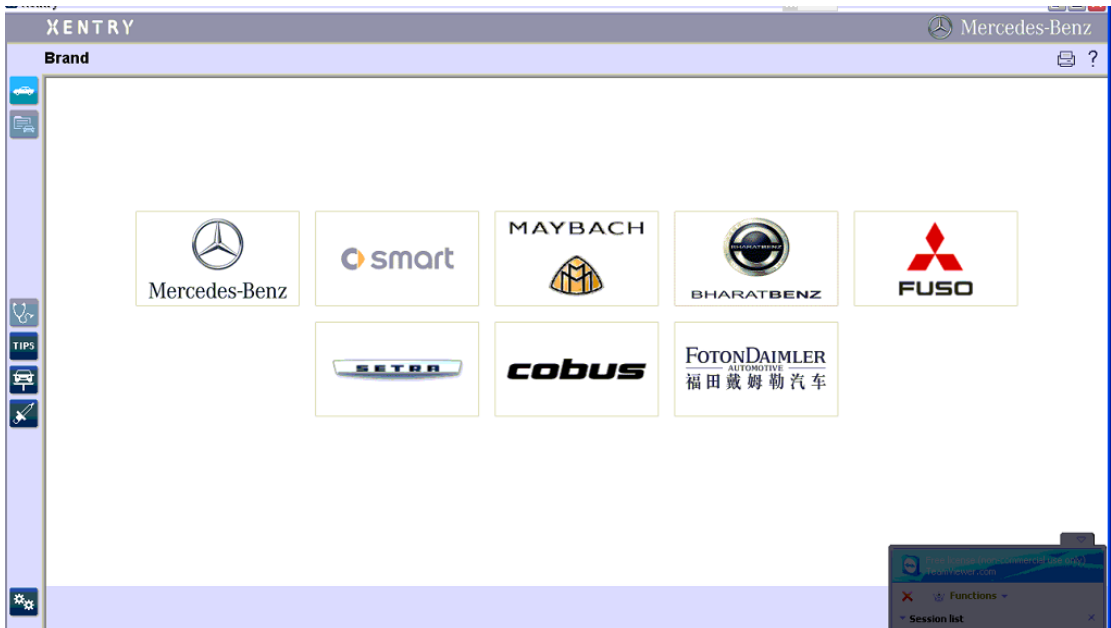

## **EPC**

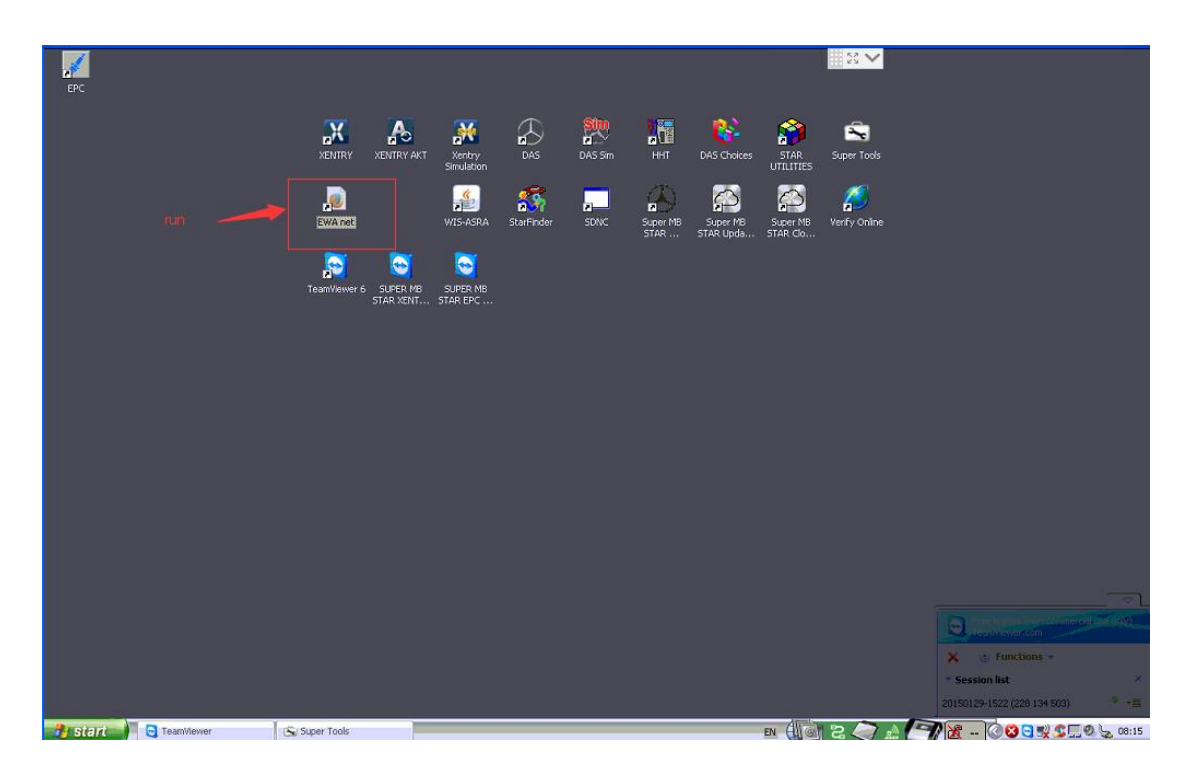

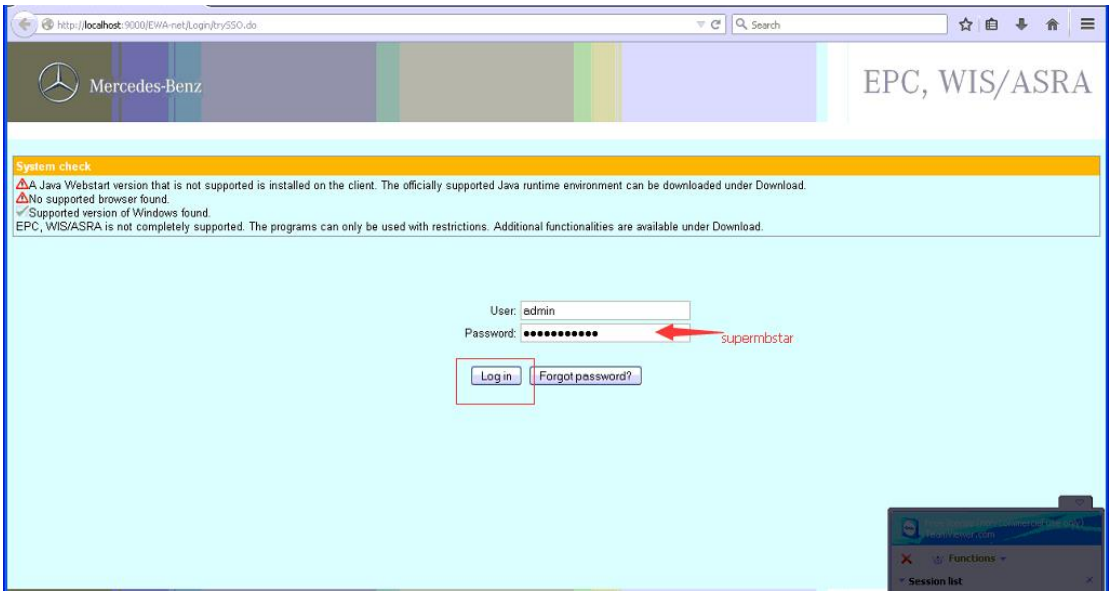

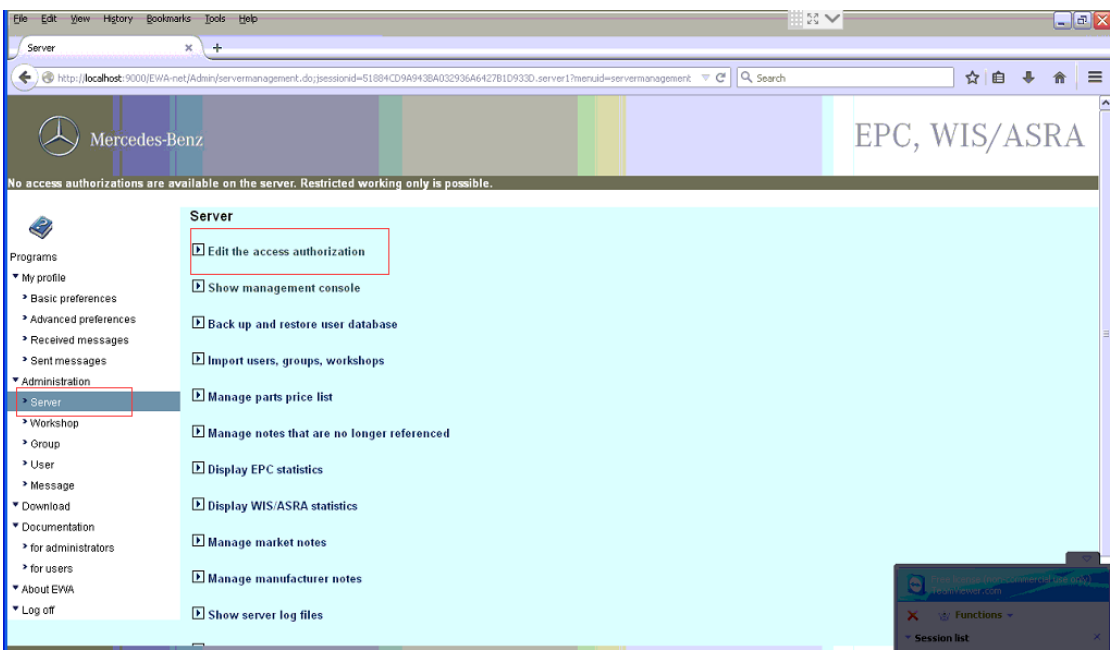

## COPY LAN-ID:XXXXXXXXXXXX to our dealer

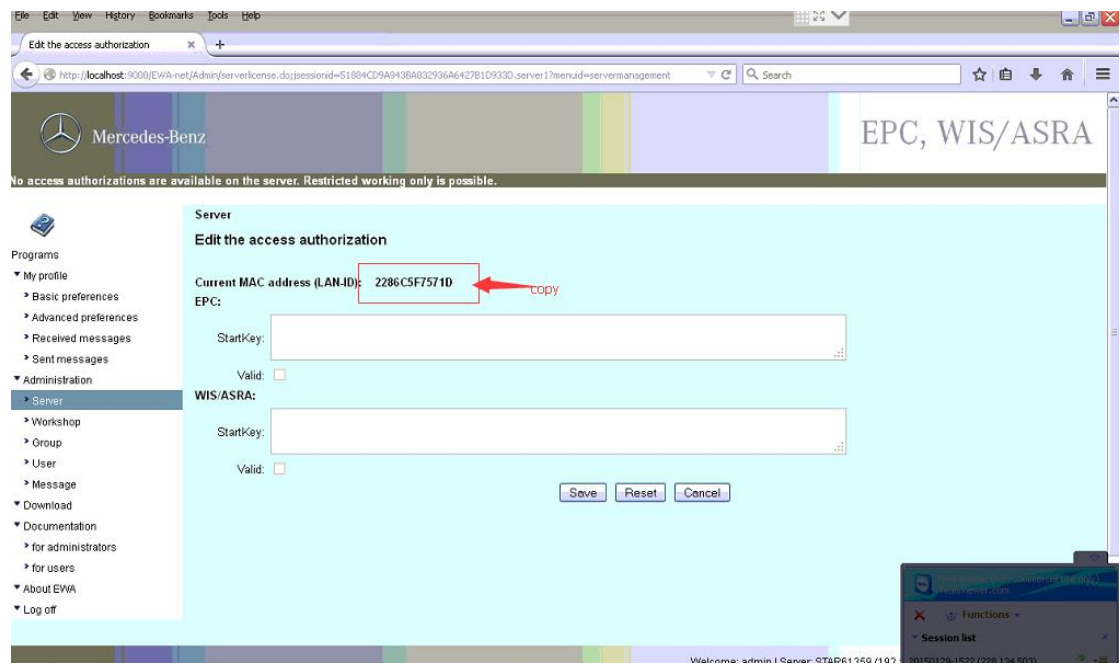

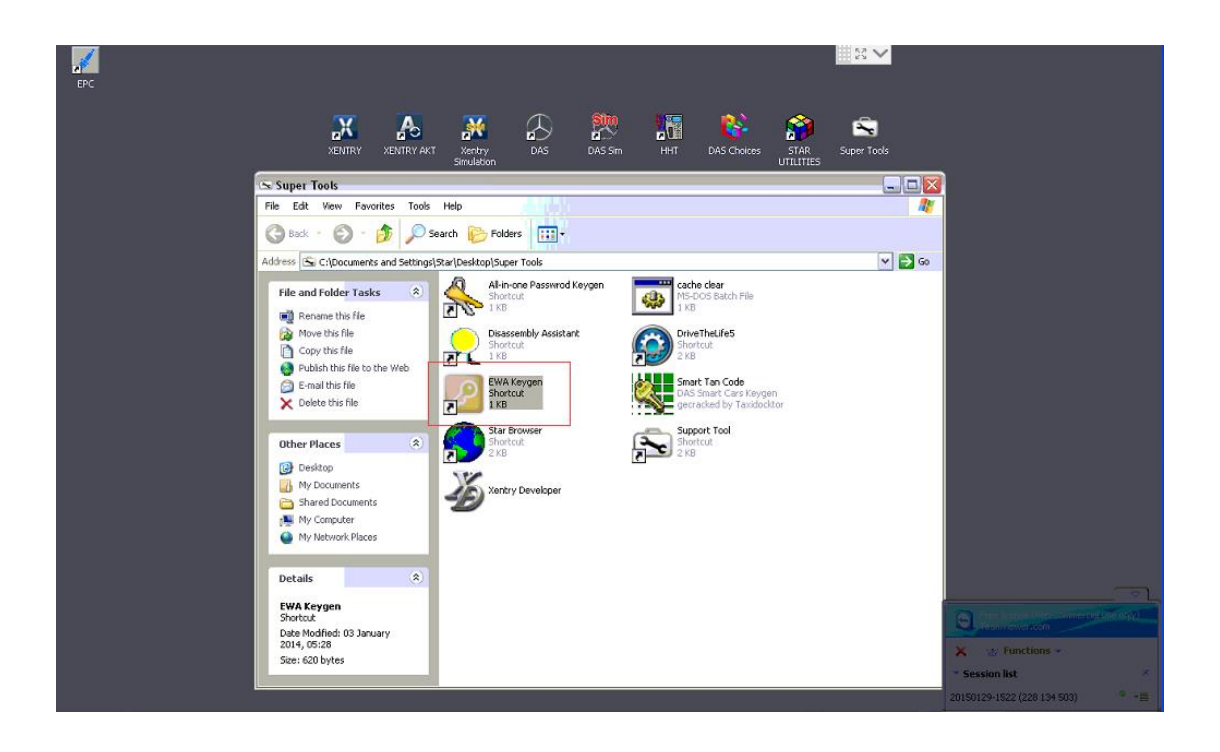

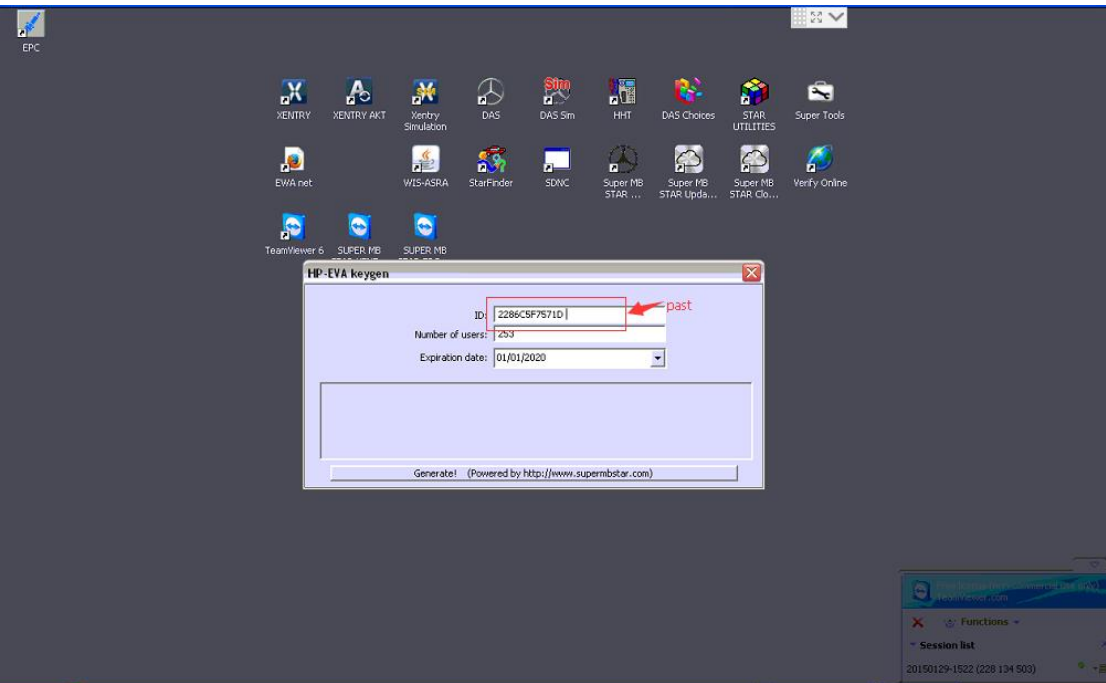

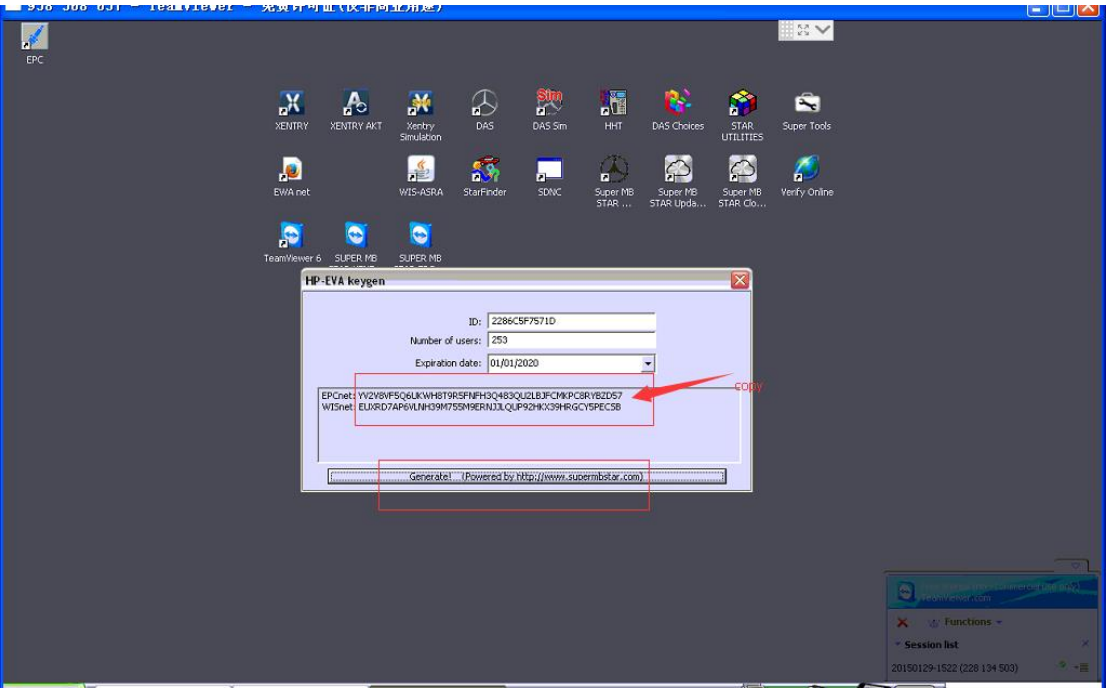

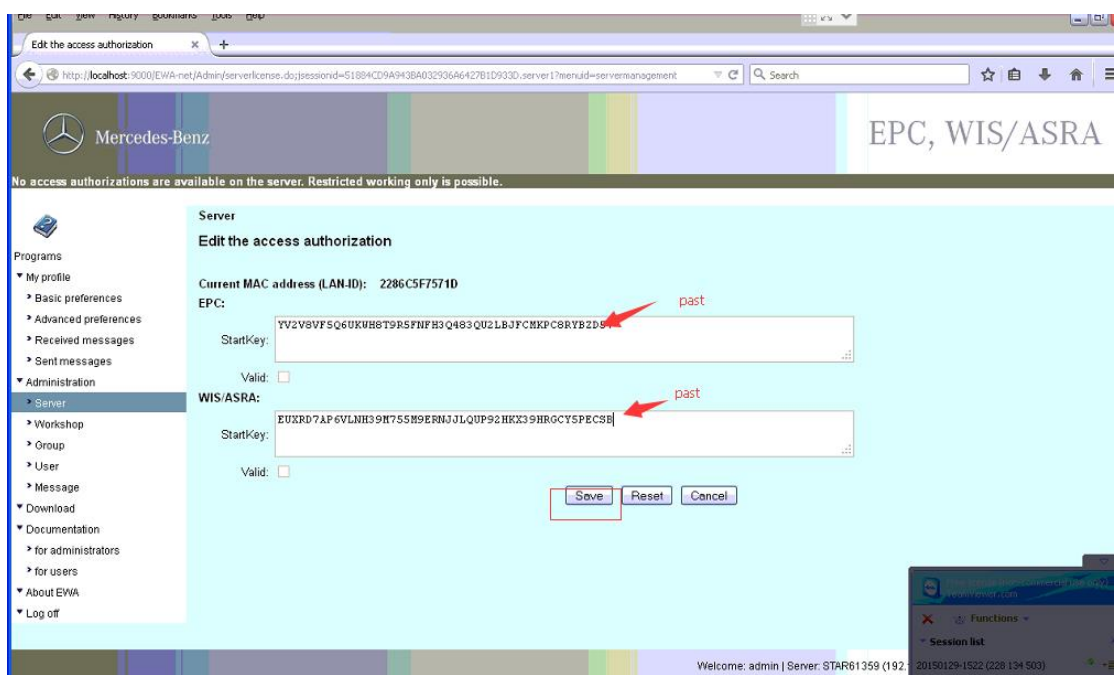

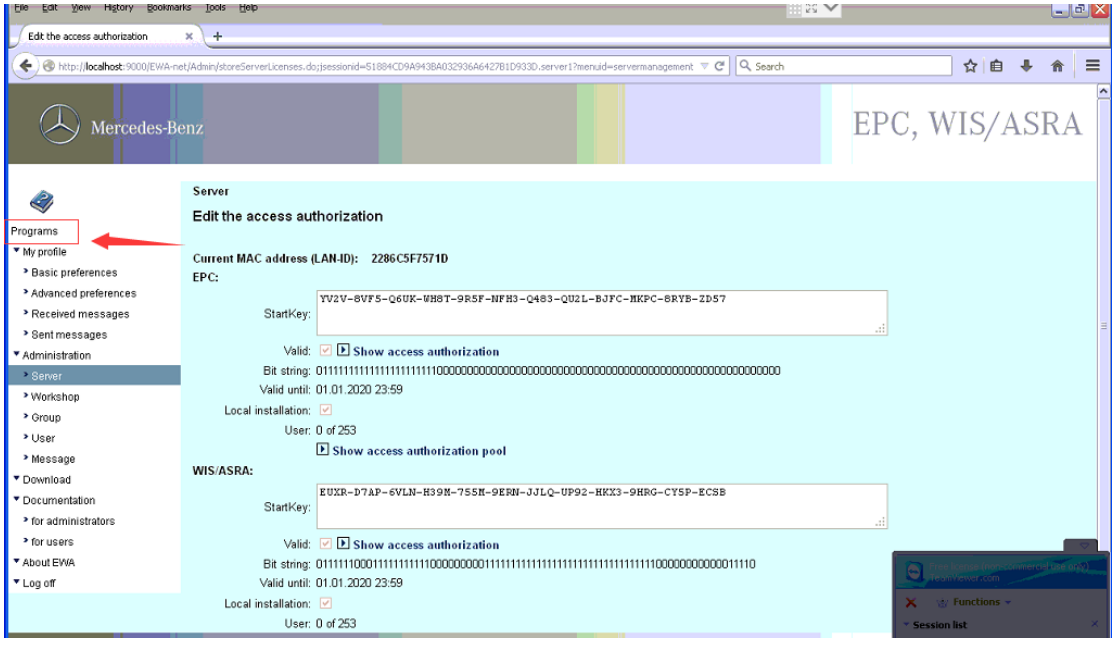

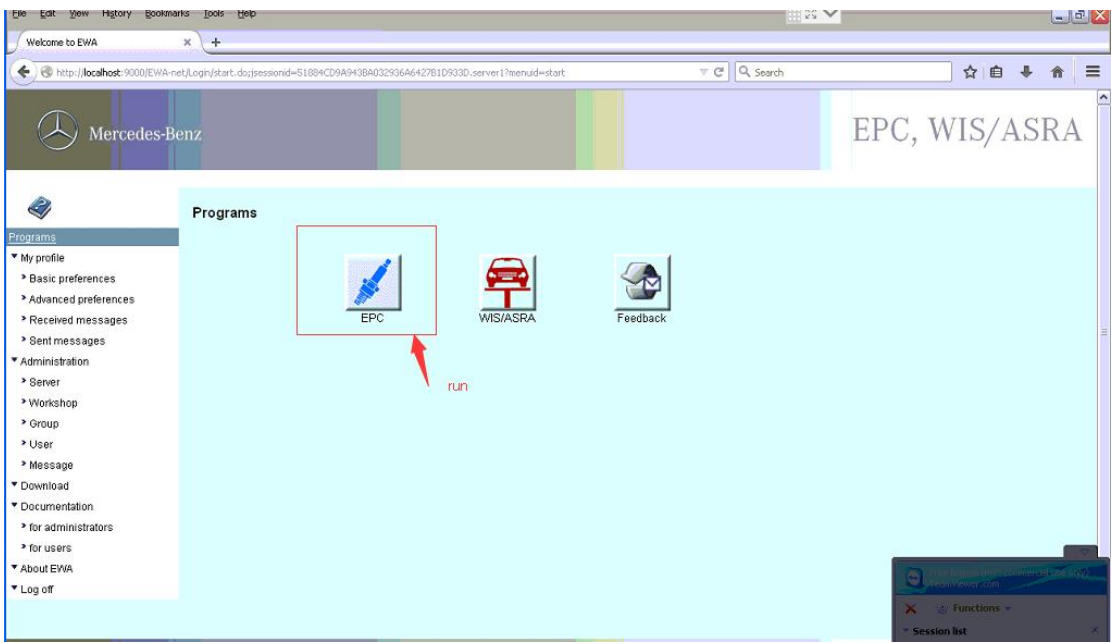

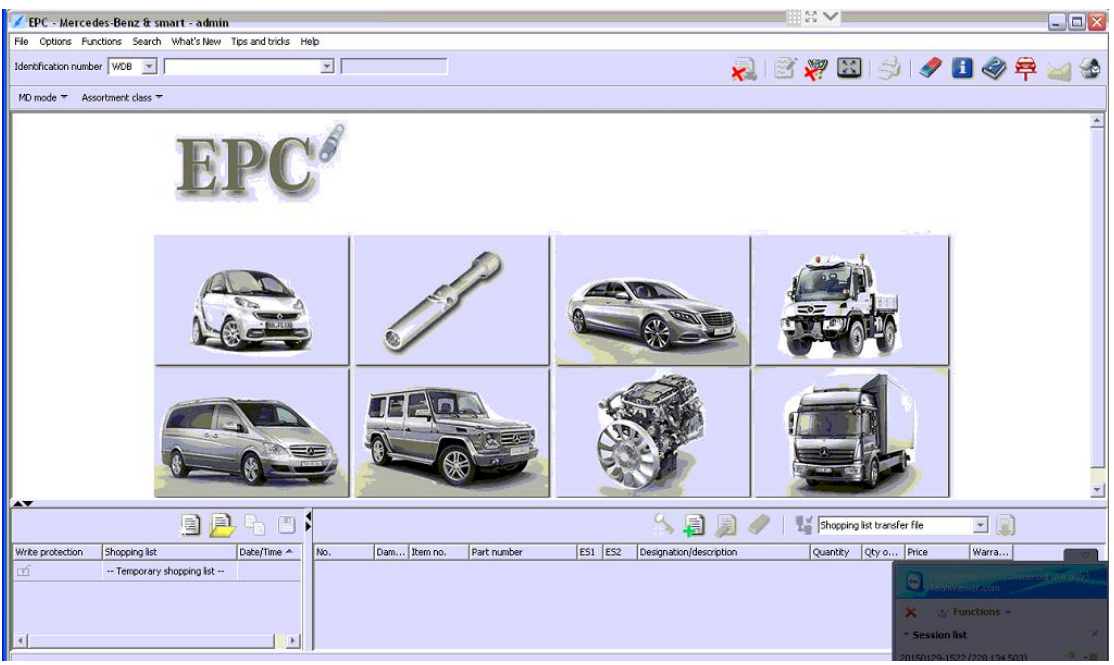